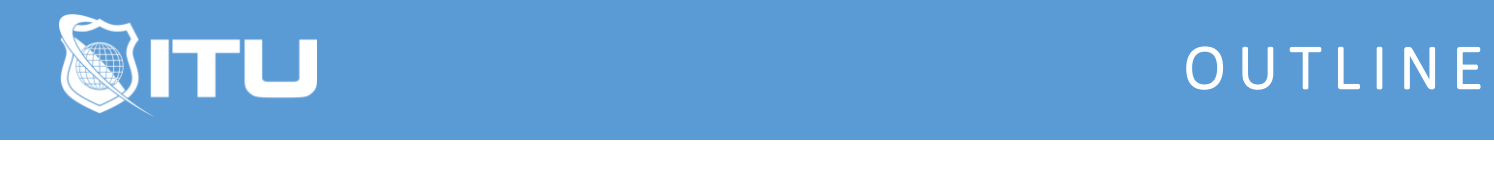

https://www.ituonline.com/

# Microsoft 70-489: Developing Sharepoint 2013 Advanced **Solutions**

## Module 1: Introduction To Creating Efficient Apps For Sharepoint

Course And Instructor Introduction Apps For SharePoint Part1 Apps For SharePoint Part2 Communication From Apps To SharePoint Part1 Communication From Apps To SharePoint Part2 Authentication And Authorization Part1 Authentication And Authorization Part2 Designing Apps For Performance Part1 Designing Apps For Performance Part2 Designing Apps For Performance Part3

### Module 2: Working With Managed Metadata Solutions

Overview Of Managed Metadata Part1 Overview Of Managed Metadata Part2 Configuring Managed Metadata Term Sets Part1 Configuring Managed Metadata Term Sets Part2 Configuring Managed Metadata Term Sets Part3 Configuring Managed Metadata Term Sets Part4 Working With Managed Metadata Fields Part1 Working With Managed Metadata Fields Part2

### Module 3: Working With The Search Service

Overview Of The SharePoint 2013 Search Service Part1 Overview Of The SharePoint 2013 Search Service Part2 Overview Of The SharePoint 2013 Search Service Part3 Building Search Queries Using Code To Execute Search Queries Part1 Using Code To Execute Search Queries Part2 Customizing Query Processing Part1 Customizing Query Processing Part2 Customizing Search Results Part1 Customizing Search Results Part2 Customizing Content Processing Part1 Customizing Content Processing Part2

Module 4: Implementing Enterprise Content Management

Working With eDiscovery Part1 Working With eDiscovery Part2 Working With Content Management Part1 Working With Content Management Part2 Handling Automated Records Management Part1 Handling Automated Records Management Part2 Handling Automated Records Management Part3

### Module 5: Developing Publishing Sites

Introduction To Developing Publishing Solutions Developing Page Components For Web Content Publishing Part1 Developing Page Components For Web Content Publishing Part2 Developing Page Components For Web Content Publishing Part3 Website Structure And Navigation Part1 Website Structure And Navigation Part2 Website Structure And Navigation Part3 Publishing Content Publishing To Mobile Devices Optimizing For Search Engines Part1 Optimizing For Search Engines Part2 Optimizing Performance And Availability Part1 Optimizing Performance And Availability Part2

#### Module 6: Interacting With Business Connectivity Services

Overview Of Business Connectivity Services Creating BDC Models Creating An App Scoped External Content Type Conclusion